居宅介護支援事業所 地域密着型サービス事業所 介護保険4施設 管理者 様 特定施設入居者生活介護実施施設 地域包括支援センター

一般社団法人 札幌市介護支援専門員連絡協議会 豊平区支部長 笹木 孝人 札幌市豊平区第 1 地域包括支援センター センター長 門脇 靖夫 札幌市豊平区第 2 地域包括支援センター センター長 上野 由佳

札幌市豊平区第 3 地域包括支援センター

- センター長 森田 紘子 森田 太郎 - ネット マンター長 森田 紘子

〈公印省略〉

#### **令和 6 年度 札幌市豊平区『医療介護連携研修会』の開催について**

時下、貴職におかれましては、ますますご健勝のこととお喜び申しあげます。

さて、令和 6 年 4 月・6 月の介護報酬改定・診療報酬改定により、生活に配慮した医療の推進な ど地域包括ケアシステムの深化・推進のための取組、医療と介護の連携強化が求められています。 このたび、豊平区では、一般社団法人北海道医療ソーシャルワーカー協会中央 A 支部のご協力を いただき、札幌市介護支援専門員連絡協議会豊平区支部と豊平区第 1 地域包括支援センター・豊平 区第 2 地域包括支援センター・豊平区第 3 地域包括支援センター共催にて、「医療介護連携」をテ ーマとした研修会を下記のとおり開催いたします。

つきましては、趣旨をご理解いただき、貴事業所所属の職員が研修会にご参加くださいますよう ご案内申しあげます。

記

- 1. 日 時 令和 6 年 7 月 18 日 (木) 18:30~20:00
- 2. 会 場 豊平区民センター 2 階 大ホール (豊平区平岸6条 10 丁目)
- 3. テ ー マ **「令和 6 年度 診療報酬改定後の医療・介護連携に関する加算等について」 ~介護支援専門員として医療機関との日々の連携どうしてますか?~**
	- 講 師 一般社団法人 北海道医療ソーシャルワーカー協会 中央 A 支部長 社会医療法人 恵和会 西岡病院 医療介護相談センター 医療ソーシャルワーカー 課長 横田 法律 氏
	- 内 容 令和 6 年 6 月の診療報酬改定で何が変わったのか、介護支援専門員として医療機関と 連携していく上で必要な情報は何か、どのように情報共有したらよいのか等々につい て講義を行っていただく予定です。また、医療ソーシャルワーカー協会の MSW の方 と一緒にグループワークを行い、連携を深めていく機会にしたいと考えております。
- 4. 対 象 豊平区内の居宅介護支援事業所、地域密着型サービス事業所、介護保険4施設、 特定施設入居者生活介護を実施している施設の介護支援専門員、地域包括支援セン ターに勤務する職員(会員・非会員問わず)
- 5. 参加費 無料 (ただし、定員100名になり次第、受付を終了させていただきます)
- 6. 申 込 み・お問い合わせ先

札幌市豊平区第 3 地域包括支援センター 電話:011-854-7777 FAX:011-854-7780 メール[:3n.hokatsu@keiwakai.jp](mailto:3n.hokatsu@keiwakai.jp) QR コードから Google フォームで参加申込できます

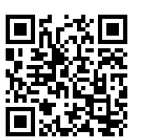

- 7. そ の 他 (1) 主任介護支援専門員で受講証明書の発行を希望される方は、介護支援専門員 証または、本人確認できる身分証をお持ちください。
	- (2) 今後の研修会企画等の参考にさせていただきますので、研修終了時にアンケ ートのご協力をお願いいたします。
	- (3) 集合研修となりますので、マスクの着用・検温など各自感染予防対策を行って ご参加ください。また、有症状の方はご参加をお控え頂くようお願いします。

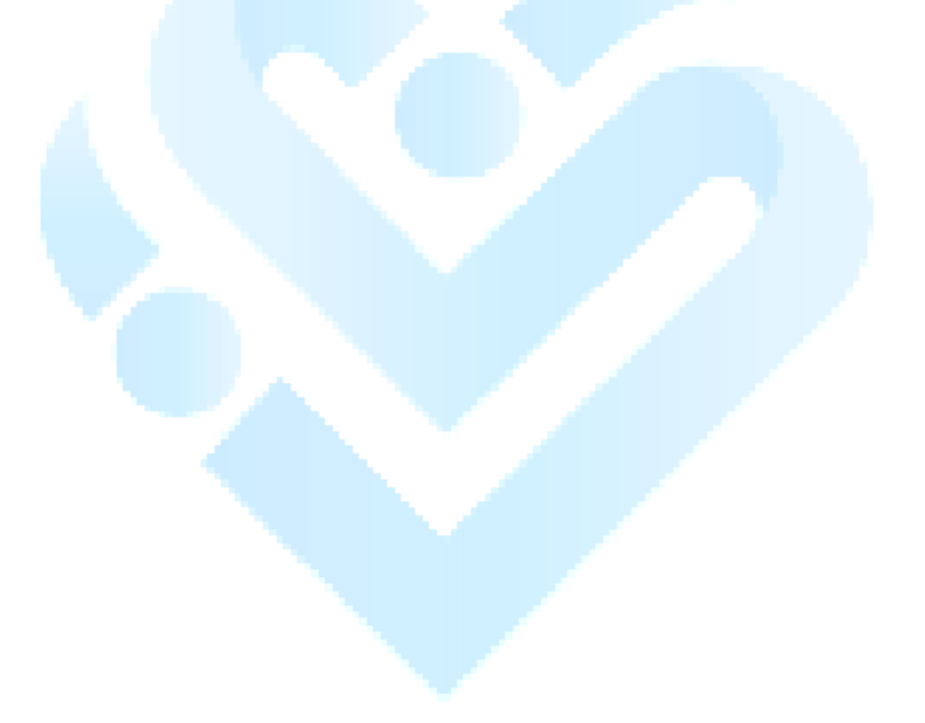

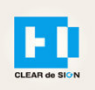

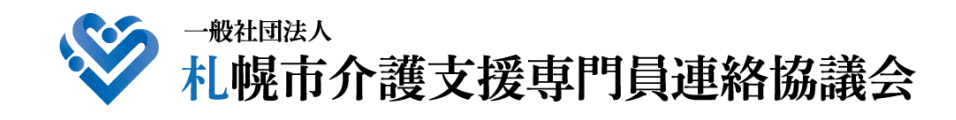

![](_page_2_Picture_2.jpeg)

![](_page_2_Picture_3.jpeg)

Ver2.3 2022・10・05

## **札幌市介護支援専門員連絡協議会ホームページ トップ**

### 研修申込を開始します。

![](_page_3_Picture_3.jpeg)

## **研修申込システム > 一覧**

#### 刃講する研修を選択します。

![](_page_4_Picture_24.jpeg)

![](_page_5_Figure_1.jpeg)

## **研修申込システム > 一覧 > 詳細 > 申込 入力**

受講者の情報を入力して、研修に申し込みます。

![](_page_6_Picture_59.jpeg)

![](_page_7_Figure_1.jpeg)

![](_page_8_Figure_1.jpeg)

### **研修申込完了メール**

## 入力したメールアドレス宛てに重要なメールが届きます。

![](_page_9_Picture_55.jpeg)

2.マイページをみる

## **マイページ**

![](_page_10_Figure_2.jpeg)